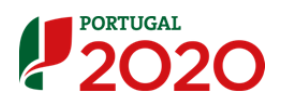

# Pactos para o Desenvolvimento e Coesão Territorial Convite para a apresentação de candidaturas Nº 03/2015, 17-03-2015

# Notas de Apoio ao Preenchimento do Formulário

# Caracterização do Promotor

#### Concurso

Campos pré-preenchidos decorrentes do Concurso a que respeita o formulário selecionado.

Neste caso, respeita ao Convite para apresentação de candidaturas n.º 03/ 2015, de 17 de março de 2015, destinado à aprovação de Pactos para o Desenvolvimento e Coesão Territorial ancorados nas Estratégias Integradas de Desenvolvimento Territorial, estabelecidas ao nível das NUTS III, reconhecidas no âmbito do Convite n.º 01/ 2014, de 12 de novembro de 2014.

#### Identificação do Promotor

Dados de caracterização da entidade proponente.

#### Identificação do Responsável Técnico da Operação

Dados de identificação do técnico responsável pela apresentação do Pacto e cujo contacto será utlizado em todos os momentos processuais ao longo do ciclo de vida da candidatura.

## Experiência do Promotor

Pretende-se que a entidade proponente desenvolva, até 5.000 caracteres, uma autoavaliação da capacidade de implementação da contratualização no âmbito do QREN, incluindo uma síntese dos principais resultados alcançados no território alvo.

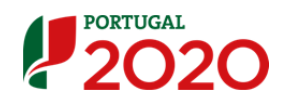

## Copromotores Não Municipais

Conforme n.º 1.2 do texto do Convite os Pactos, estes podem integrar intervenções de outros copromotores associados, desde que estes manifestem acordo explícito para tal na fase de apresentação e aprovação.

Desta forma, torna-se necessário na fase de candidatura a identificação dos copromotores não municipais associados ao(s) respetivo(s) Objetivo(s) Temático(s) (OT)/ Prioridade(s) de Investimento (PI) onde vão intervir.

Estes copromotores não necessitam de estar registados no Balcão 2020, não obstante se recomendar o seu registo.

Quando solicitado pela Comissão de Avaliação, deverão ser disponibilizados os comprovativos de acordo formal explícito entre a CIM responsável pela implementação do Pacto assinou e os copromotores não municipais (identificando o âmbito e a responsabilidade dos copromotores não municipais na implementação de investimentos a incluir no Pacto).

# Caracterização do Pacto

# Identificação da área de intervenção do Pacto

Selecionar o território NUTS III, conforme EIDT reconhecida (alínea a) do n.º 6.1 do Convite).

Após a seleção do âmbito territorial do Pacto todos os quadros a preencher ao nível do Programa de Ação e Quadro de Investimentos será automaticamente ajustado às PI elegíveis para o respetivo território.

#### Síntese da análise e do diagnóstico da situação territorial

Após a elaboração do diagnóstico da situação atual do território, solicita-se a sistematização dos principais pontos fortes e fracos do território (diagnóstico interno) e das principais ameaças e oportunidades do território (diagnóstico externo).

A sistematização desta análise deverá ser coerente com os principais fatores críticos de sucesso e encontrar-se ancorada na Estratégia reconhecida (EIDT).

#### **Estratégia**

Sistematizar a estratégia implícita no Pacto para o Desenvolvimento e Coesão Territorial para, no âmbito da vocação específica do ITI, maximizar a utilização das oportunidades e

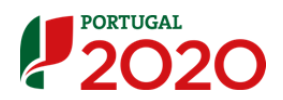

potencialidades e a superação das dificuldades e problemas analisados e diagnosticados, no contexto da prossecução dos objetivos inerentes ao crescimento sustentável e inclusivo

Será necessário igualmente identificar a forma como se irá garantir a participação ativa dos atores territoriais relevantes e pertinentes para a boa implementação do Pacto.

Solicita-se, ainda, a explicitação do valor económico e social da intervenção estratégica a implementar (para atingir os objetivos inerentes ao crescimento sustentável e inclusivo).

Pretende-se no último campo da "Caracterização do Pacto" uma síntese da resposta às recomendações identificadas na decisão de reconhecimento da EIDT pertinentes para a concretização do Pacto, quando aplicável.

# Programa de Ação

# Programa de Ação

Identificação sumária, até 7.000 caracteres, dos principais Eixos e objetivos do Programa de Ação a implementar no território alvo, assim como dos principais resultados a atingir (alínea d) do n.º 6.1 do Convite).

Deverá ser identificada de forma clara a estrutura do Programa de Ação, organizada por Eixos e medidas, com codificação adequada à sua avaliação quando cruzada com os quadros "Investimento, Ações e Metas" e "Investimentos".

#### Investimentos, Ações e Metas

Construir o quadro sintético de investimentos a partir de cada PI selecionada para a concretização do Programa de Ação. Deverá ser identificada para cada PI o Eixo/ medida a que corresponde no Programa de Ação (conforme codificação/ designação referida em "Programa de Ação".

Ao selecionar a PI será identificado para escolha o indicador de realização e resultado para o qual deverá propor uma meta para 2018 e 2013 (indicadores base de PI e que constam dos PO). Associado a cada PI deverá ainda indicar o montante de Fundo que pretende contratualizar com as respetivas Autoridades de Gestão.

Nalgumas situações, devidamente assinaladas no Anexo do Convite como "Indicador do PO não se adequa às tipologias de intervenção possíveis de integrar nos Pactos", será necessário que a entidade proponente introduza um indicador ajustado à intervenção e explicite as respetivas metas. Esse "Indicador base de PI" será introduzido no quadro abaixo "Outros indicadores".

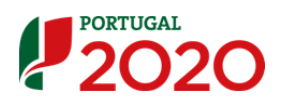

Todas as PI selecionadas para intervenção no Pacto devem ter pelo menos um indicador de realização e resultado.

No "Quadro de Investimentos" será preenchido com detalhe cada um dos investimentos que concretizam o Pacto.

#### Outros Indicadores (Indicador base de PI e Indicadores complementares)

No caso de considerar que os indicadores propostos nos PO necessitam de ser complementados com outros indicadores que traduzam de forma mais direta a intervenção a desenvolver, indicar os elementos necessários ao registo de indicadores adicionais.

Como referido anteriormente, este Quadro deverá ser utilizado igualmente para adicionar os indicadores base de PI que respondem à não adequação dos indicadores de PO às tipologias de operação a desenvolver no âmbito do Pacto (referido no Anexo do Convite como "Indicador do PO não se adequa às tipologias de intervenção possíveis de integrar nos Pactos").

Essas situações são as seguintes:

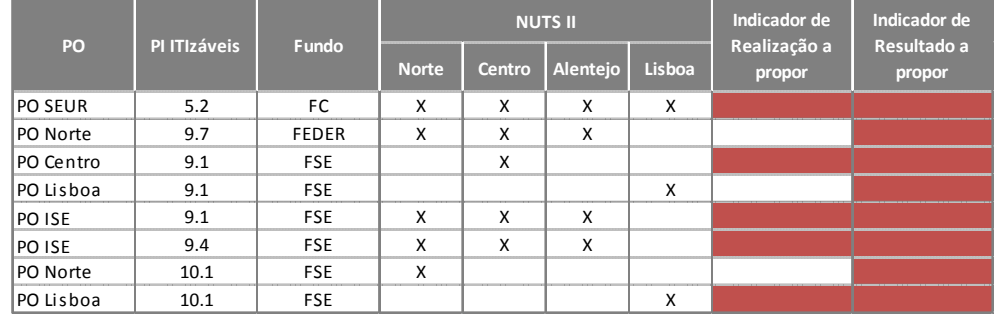

Todas as PI selecionadas para intervenção no Pacto devem ter pelo menos um indicador de realização e resultado.

# Realização

Identificar as principais realizações que se propõem atingir, incluindo uma clara explicitação dos mecanismos de recolha de dados para cálculo dos indicadores de realização e resultado.

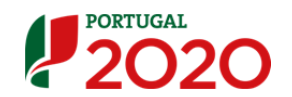

# Modelo de Governação

#### Modelo de Governação

Explicitar de forma clara o modelo de Governação a implementar, conforme pontos referidos na alínea e) do n.º 6.1 do Convite: a) modelo de gestão e organização (até 5.000 caracteres); b) mecanismos de acompanhamento e avaliação (até 7.000 caracteres); c) envolvimento e responsabilidades dos parceiros (até 5.000 caracteres).

Na descrição do modelo de organização é obrigatória a explicitação da equipa técnica e sua responsabilidade no modelo de governação e gestão do Pacto.

# Quadro de Investimentos

#### Quadro de Investimentos

Preencher detalhadamente o quadro de investimentos que se pretende implementar, sendo que de acordo com o n.º 6.2 do Convite devem responder a pelo menos dos 75% dos investimentos a realizar para a concretização dos resultados contratualizados.

A descriminação de pelo menos 75% dos investimentos a realizar pode ser objeto de ajustamento no decurso do processo de seleção e até ao final da segunda fase (negociação), para favorecer a sua compatibilidade com o resultado das condicionantes dos Programas que se encontram sujeitos a processos de planeamento prévio (denominados mapeamentos).

O quadro de investimentos é preenchido indicando: a) promotor responsável pelo investimento; b) a PI em que se enquadra o investimento; c) a designação do investimento; d) valor indicativo do investimento total; e) ano de início previsto do investimento; f) localização do investimento.

No campo relativo à localização do investimento:

- i. Quando o investimento se localiza num concelho, identificar esse concelho referindo uma percentagem de imputação do valor do investimento total de 100%;
- ii. Quando o investimento se localiza num subconjunto de concelhos da NUTS III, escolher esses concelhos e identificar para cada um deles a percentagem de imputação do investimento total;
- iii. Quando o investimento diz respeito a todo o território da NUTS III, não é necessário selecionar de forma individual cada um dos concelhos que integram a respetiva NUTS III, bastando no campo "imputação" digitar 100%. Neste caso assume-se uma

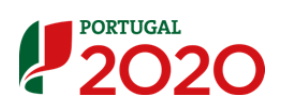

imputação do investimento equitativa para todos os concelhos da respetiva NUTS III.